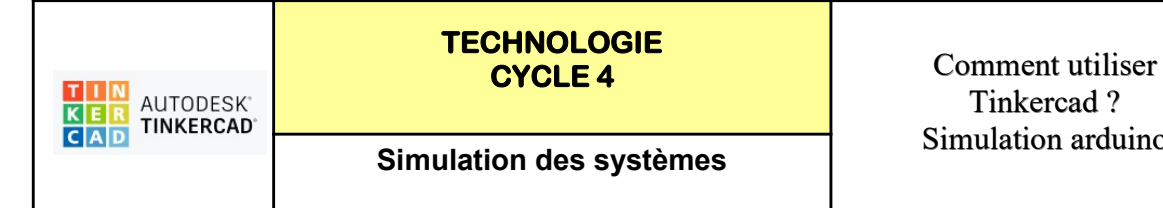

Tinkercad ? Simulation arduino

Fiche Page 3/8

## TP 3 - CAPTEUR INFRAROUGE AVEC LED ROUGE : Programmer un distributeur de savon

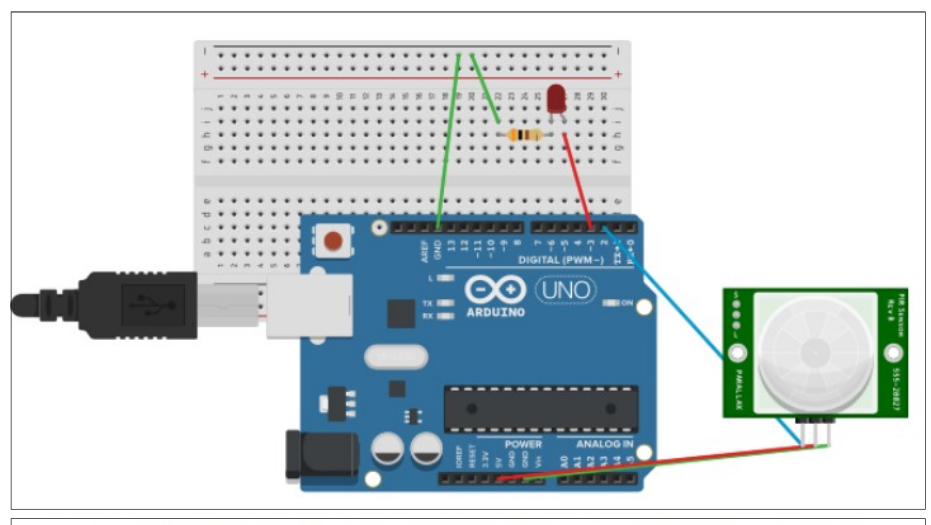

## **L7 CAPTEUR INFRAROUGE AVEC LED - PERENNES Philippe**

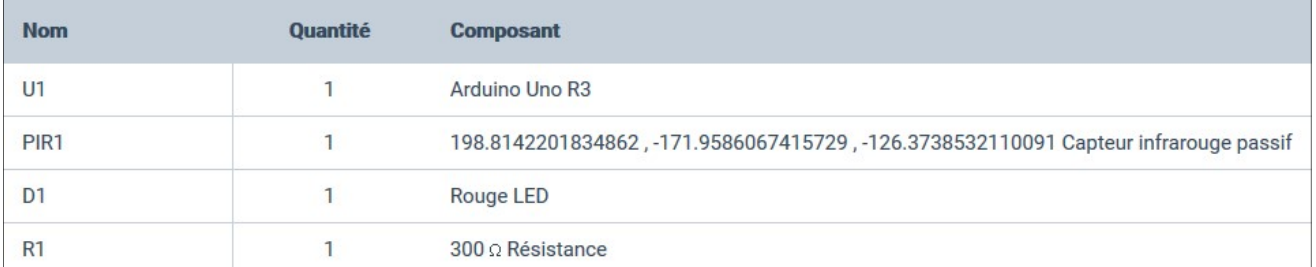

## https://www.tinkercad.com/things/bc2nwWpwTDh-capteur-infrarouge-avec-led-perennesphilippe/editel?sharecode=5HGdcEz5ABjSTdTBfRZId7e3h2iKa5y0WEDO2uFyeFY

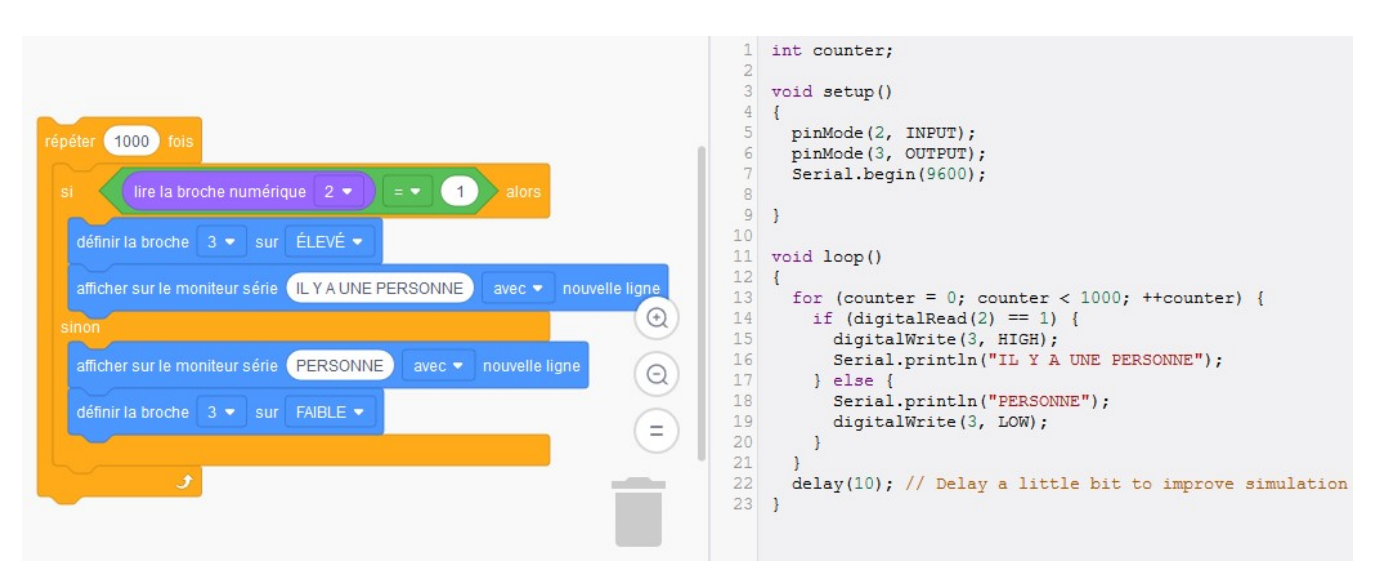

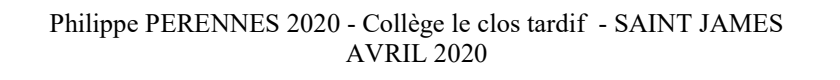